## **7.5 การปรับยอดกรณีบริจาค**

กรณีบริจาค ส่วนใหญ่จะเป็นการบริจาคให้กับหน่วยงานภาครัฐ หรือสาธารณกุศล ซึ่งจะต้องได้รับ อนุญาต จากสำนักงาน (BOI) ก่อนดำเนินการ

## **การจัดเตรียมเอกสาร**

- แบบฟอร์มจดหมายขอยื่นงานฐานข้อมูล
- หนังสืออนุมัติตัดบัญชีวัตถุดิบสำหรับส่วนสูญเสีย (กรณีบริจาค ฉบับจริง)
- ไฟล์ BIRTADJ

## *ตัวอย่างการคีย์ไฟล์ BIRTADJ กรณีบริจาค*

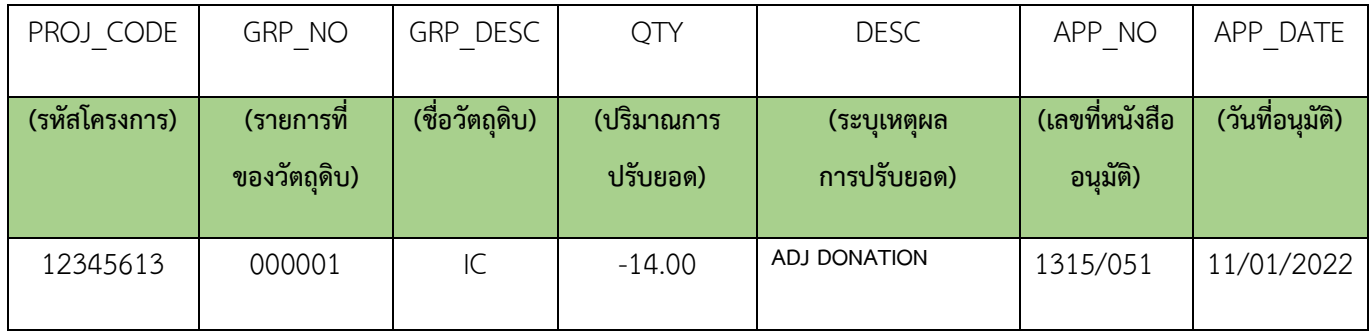